## Add Calendar Events Straight from Text Messages

With iOS 6, sending a phone number via text message would create a link which you could then select and save directly from there. Now, iOS 7 has added to this feature by adding calendar links to dates and keywords such as tonight and tomorrow.

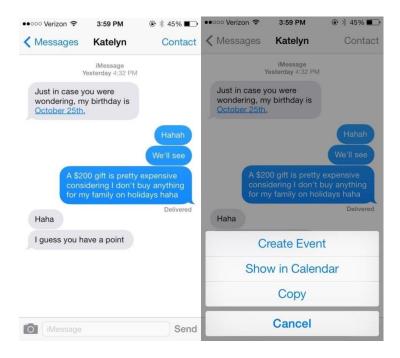

## There are Timestamps on Text Messages

If you want to check the time someone sent you a text message, or the the time you sent someone a text message, swipe from right to left on the screen to check out the timestamps.

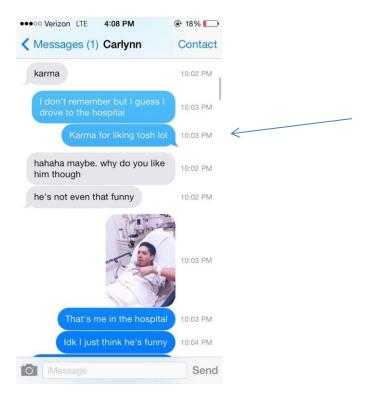

## Spotlight Is Easier & Faster to Access

If you've noticed, Spotlight on the furthest left of the Home screen is now gone. Now you can <u>open Spotlight search in iOS 7 by swiping down</u> from anywhere on any Home screen.

And it works just like Spotlight worked before, only it's more accessible.

## You Can Change Siri's Voice to Male

Tired of Siri's feminine voice? You can <u>change Siri's voice from female to male in iOS 7</u> now.

Just go to Settings -> General -> Siri -> Voice Gender.